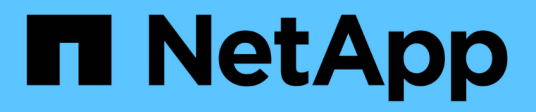

## **Espaces de noms et points de jonction** ONTAP 9

NetApp April 24, 2024

This PDF was generated from https://docs.netapp.com/fr-fr/ontap/nfs-admin/namespaces-junction-pointsconcept.html on April 24, 2024. Always check docs.netapp.com for the latest.

# **Sommaire**

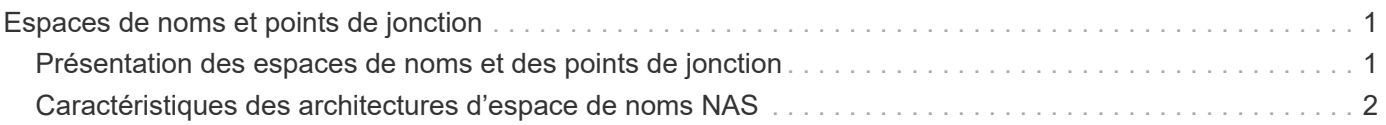

# <span id="page-2-0"></span>**Espaces de noms et points de jonction**

## <span id="page-2-1"></span>**Présentation des espaces de noms et des points de jonction**

Un NAS *namespace* est un regroupement logique de volumes regroupés à *Junction points* pour créer une seule hiérarchie de système de fichiers. Un client disposant des autorisations suffisantes peut accéder aux fichiers dans l'espace de noms sans spécifier l'emplacement des fichiers dans le stockage. Des volumes regroupés dans le cluster peuvent se trouver n'importe où.

Plutôt que de monter chaque volume contenant un fichier d'intérêt, les clients NAS monter un NFS *export* ou accéder à un partage SMB. l'exportation ou le partage représente l'intégralité de l'espace de noms ou un emplacement intermédiaire dans l'espace de noms. Le client n'accède qu'aux volumes montés sous son point d'accès.

Vous pouvez ajouter des volumes au namespace selon vos besoins. Vous pouvez créer des points de jonction directement en-dessous d'une jonction de volume parent ou sur un répertoire au sein d'un volume. Il se peut qu'un chemin vers une jonction de volume pour un volume nommé « vol3 » soit possible /vol1/vol2/vol3, ou /vol1/dir2/vol3, ou même /dir1/dir2/vol3. Le chemin est appelé *Junction path.*

Chaque SVM possède un espace de noms unique. Le volume root du SVM est le point d'entrée de la hiérarchie de l'espace de noms.

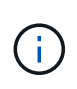

Pour garantir la disponibilité des données en cas de panne du nœud ou de basculement, vous devez créer une copie *load-sharing mirror* pour le volume root du SVM.

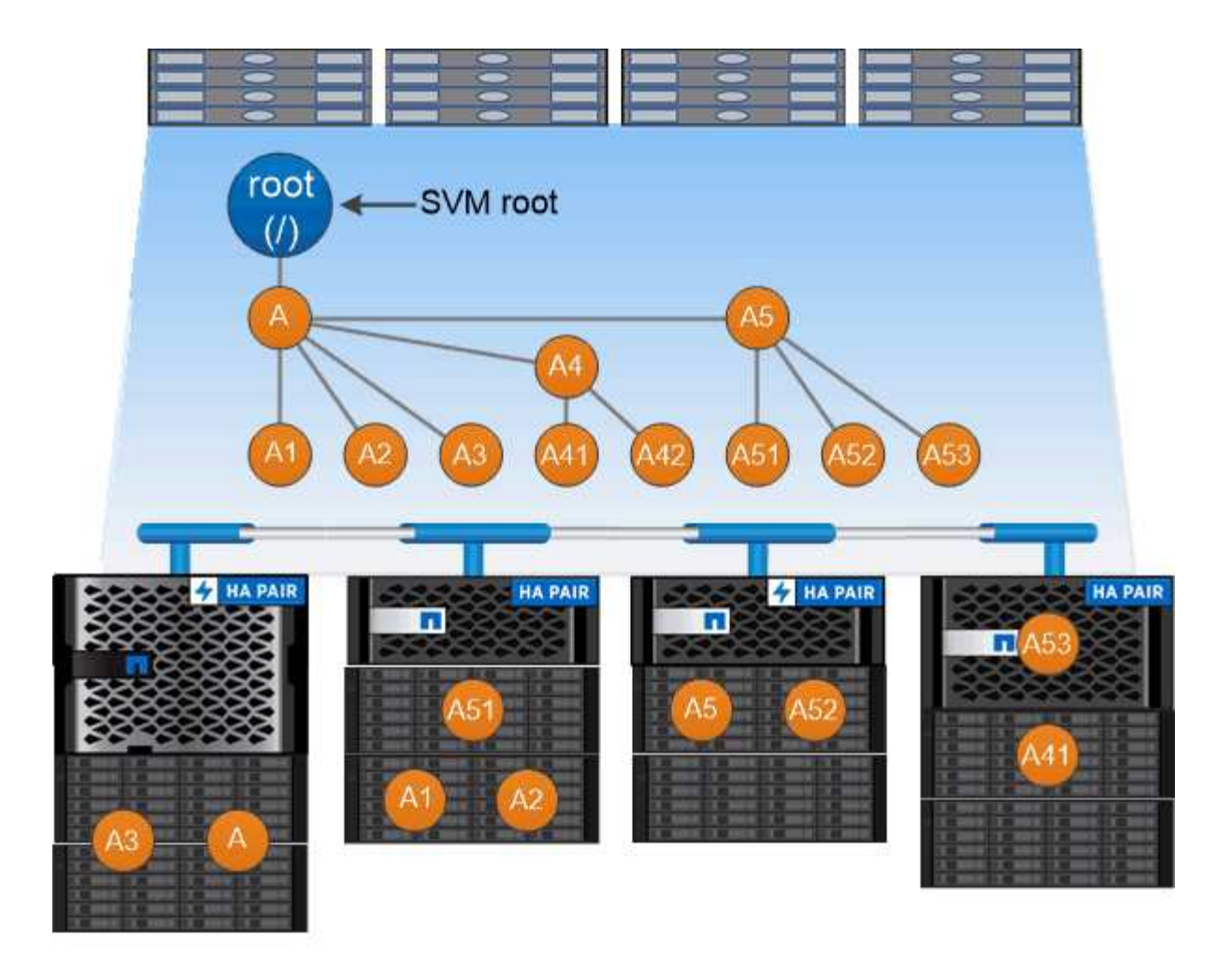

### A namespace is a logical grouping of volumes joined together at junction points to create a single file system hierarchy.

#### **Exemple**

L'exemple suivant crée un volume nommé « maison 4 » situé sur le SVM vs1 qui a une Junction path /eng/home:

```
cluster1::> volume create -vserver vs1 -volume home4 -aggregate aggr1
-size 1g -junction-path /eng/home
[Job 1642] Job succeeded: Successful
```
# <span id="page-3-0"></span>**Caractéristiques des architectures d'espace de noms NAS**

Plusieurs architectures d'espace de noms NAS classiques peuvent être utilisées lors de la création d'un espace de noms de SVM. Vous pouvez choisir l'architecture d'espace de noms qui correspond le mieux à vos besoins métiers et de flux de travail.

Le haut du namespace est toujours le volume root, représenté par une barre oblique (/). L'architecture d'espace de noms sous la racine se divise en trois catégories de base :

• Arbre branché unique, avec une seule jonction à la racine de l'espace de noms

- Plusieurs arborescences ramifiées, avec plusieurs points de jonction à la racine de l'espace de noms
- Plusieurs volumes autonomes, chacun avec un point de jonction séparé à la racine de l'espace de noms

### **Espace de noms avec une seule arborescence ramifiée**

Une architecture avec une seule arborescence de branche possède un point d'insertion unique à la racine du namespace du SVM. Le point d'insertion unique peut être un volume relié par jonction ou un répertoire sous la racine. Tous les autres volumes sont montés aux points de jonction sous le point d'insertion unique (qui peut être un volume ou un répertoire).

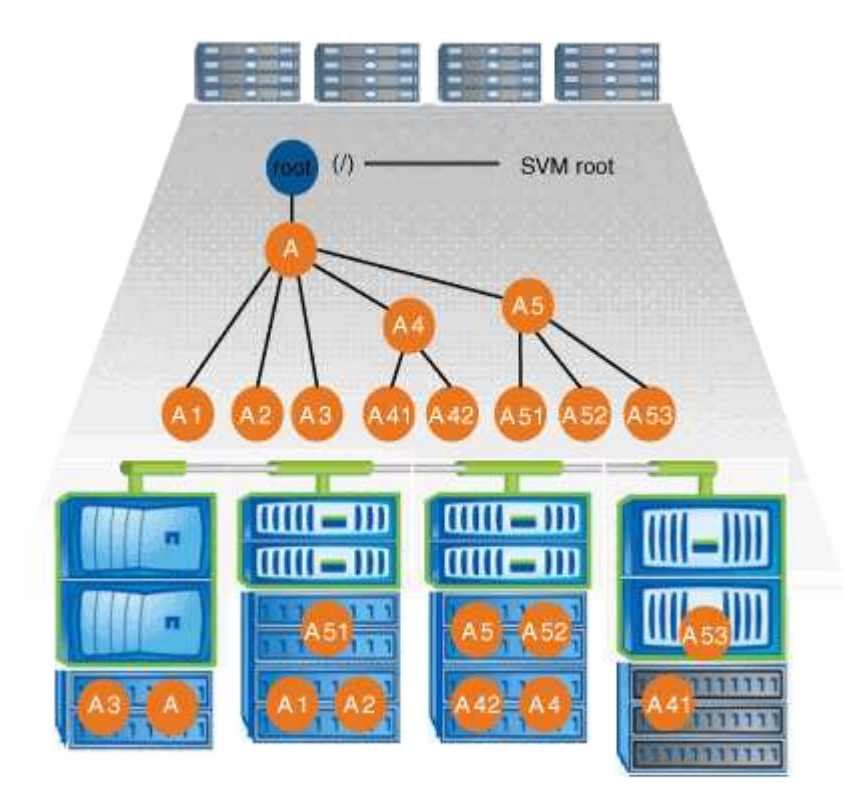

Par exemple, une configuration de jonction de volume typique avec l'architecture de namespace ci-dessus peut ressembler à la configuration suivante, où tous les volumes sont reliés sous le point d'insertion unique, qui est un répertoire nommé « `data' » :

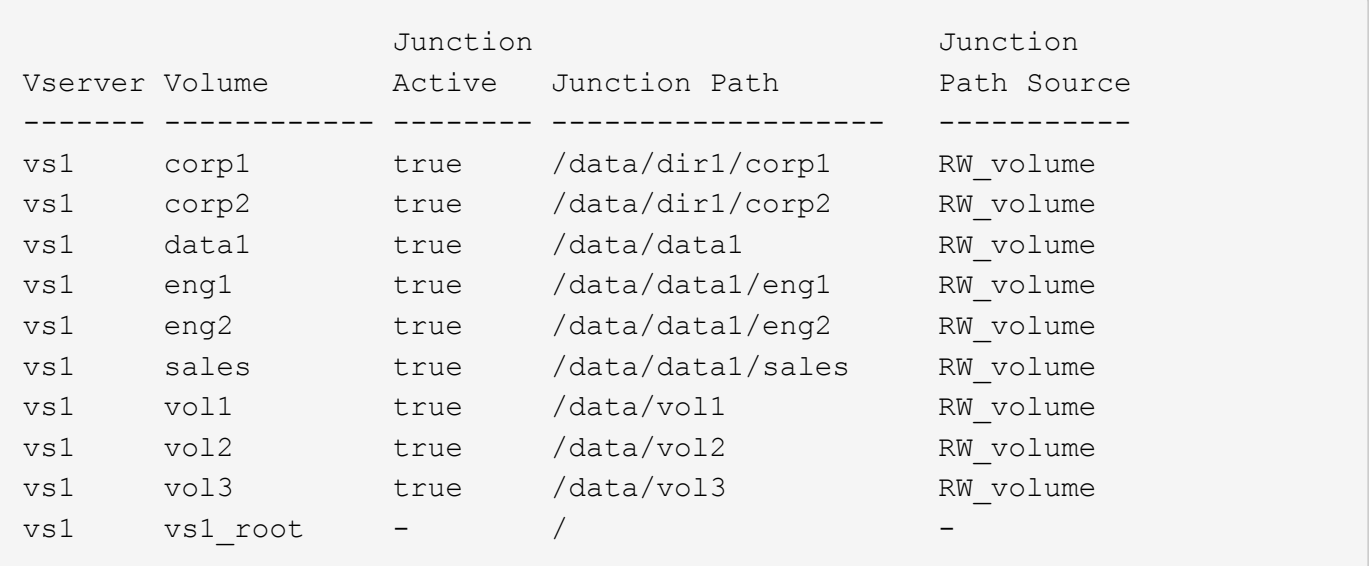

### **Espace de noms avec plusieurs arborescences ramifiées**

Une architecture avec plusieurs arbres ramifiés a plusieurs points d'insertion à la racine du namespace du SVM. Les points d'insertion peuvent être des volumes ou des répertoires sous la racine. Tous les autres volumes sont montés aux points de jonction sous les points d'insertion (qui peuvent être des volumes ou des répertoires).

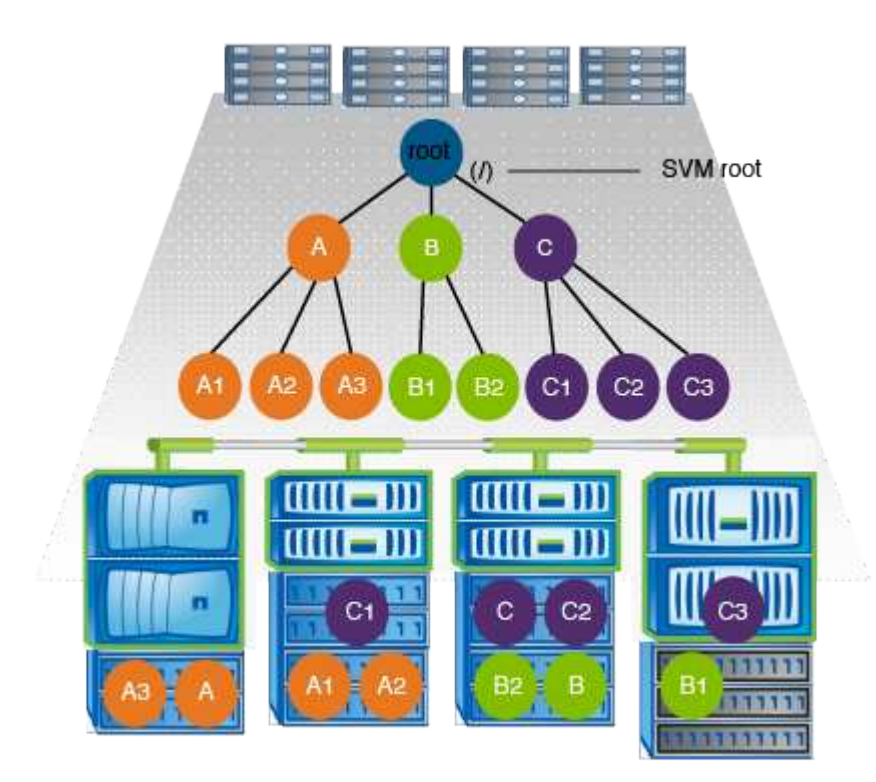

Par exemple, une configuration de jonction de volume standard avec l'architecture de namespace ci-dessus peut ressembler à la configuration suivante, où il existe trois points d'insertion pour le volume racine de la SVM. Deux points d'insertion sont des répertoires nommés "data" et "projets". Un point d'insertion est un volume relié par jonction nommé « audit » :

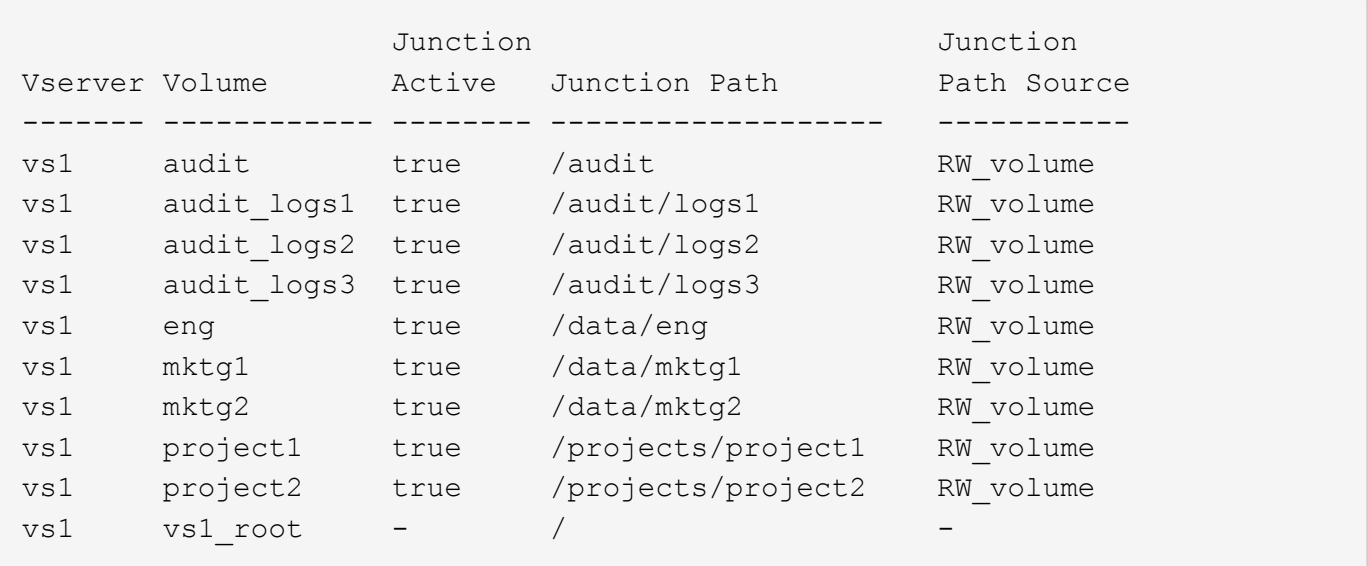

### **Espace de noms avec plusieurs volumes autonomes**

Dans une architecture avec des volumes autonomes, chaque volume a un point d'insertion à la racine de l'espace de noms SVM ; cependant, le volume n'est pas relié par jonction sous un autre volume. Chaque volume a un chemin unique, avec une jonction directe sous la racine ou sous un répertoire sous la racine.

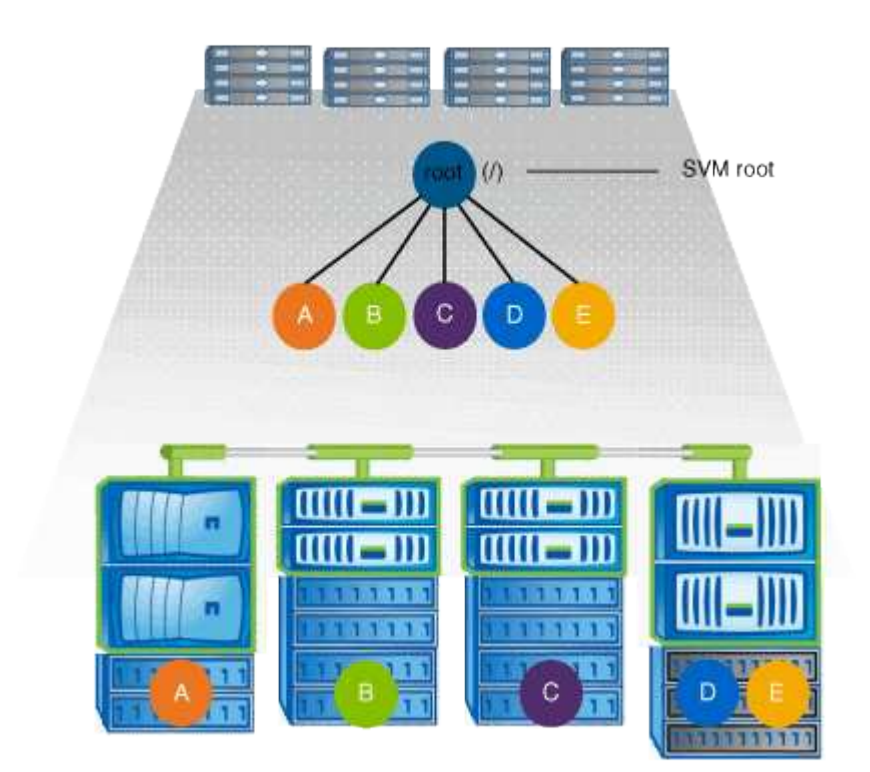

Par exemple, une configuration de jonction de volume standard avec l'architecture de l'espace de noms cidessus peut ressembler à la configuration suivante, où il existe cinq points d'insertion pour le volume racine de la SVM, avec chaque point d'insertion représentant un chemin vers un volume.

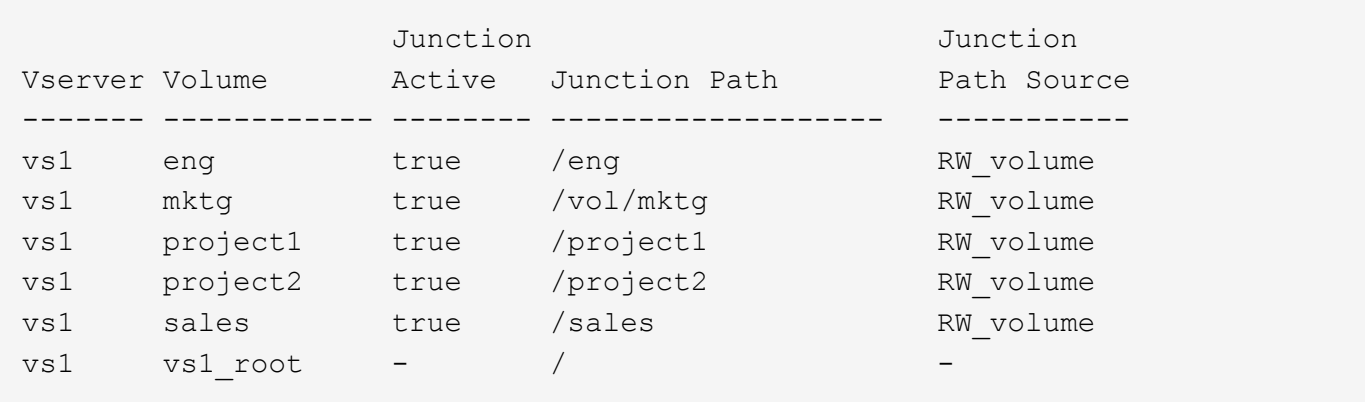

#### **Informations sur le copyright**

Copyright © 2024 NetApp, Inc. Tous droits réservés. Imprimé aux États-Unis. Aucune partie de ce document protégé par copyright ne peut être reproduite sous quelque forme que ce soit ou selon quelque méthode que ce soit (graphique, électronique ou mécanique, notamment par photocopie, enregistrement ou stockage dans un système de récupération électronique) sans l'autorisation écrite préalable du détenteur du droit de copyright.

Les logiciels dérivés des éléments NetApp protégés par copyright sont soumis à la licence et à l'avis de nonresponsabilité suivants :

CE LOGICIEL EST FOURNI PAR NETAPP « EN L'ÉTAT » ET SANS GARANTIES EXPRESSES OU TACITES, Y COMPRIS LES GARANTIES TACITES DE QUALITÉ MARCHANDE ET D'ADÉQUATION À UN USAGE PARTICULIER, QUI SONT EXCLUES PAR LES PRÉSENTES. EN AUCUN CAS NETAPP NE SERA TENU POUR RESPONSABLE DE DOMMAGES DIRECTS, INDIRECTS, ACCESSOIRES, PARTICULIERS OU EXEMPLAIRES (Y COMPRIS L'ACHAT DE BIENS ET DE SERVICES DE SUBSTITUTION, LA PERTE DE JOUISSANCE, DE DONNÉES OU DE PROFITS, OU L'INTERRUPTION D'ACTIVITÉ), QUELLES QU'EN SOIENT LA CAUSE ET LA DOCTRINE DE RESPONSABILITÉ, QU'IL S'AGISSE DE RESPONSABILITÉ CONTRACTUELLE, STRICTE OU DÉLICTUELLE (Y COMPRIS LA NÉGLIGENCE OU AUTRE) DÉCOULANT DE L'UTILISATION DE CE LOGICIEL, MÊME SI LA SOCIÉTÉ A ÉTÉ INFORMÉE DE LA POSSIBILITÉ DE TELS DOMMAGES.

NetApp se réserve le droit de modifier les produits décrits dans le présent document à tout moment et sans préavis. NetApp décline toute responsabilité découlant de l'utilisation des produits décrits dans le présent document, sauf accord explicite écrit de NetApp. L'utilisation ou l'achat de ce produit ne concède pas de licence dans le cadre de droits de brevet, de droits de marque commerciale ou de tout autre droit de propriété intellectuelle de NetApp.

Le produit décrit dans ce manuel peut être protégé par un ou plusieurs brevets américains, étrangers ou par une demande en attente.

LÉGENDE DE RESTRICTION DES DROITS : L'utilisation, la duplication ou la divulgation par le gouvernement sont sujettes aux restrictions énoncées dans le sous-paragraphe (b)(3) de la clause Rights in Technical Data-Noncommercial Items du DFARS 252.227-7013 (février 2014) et du FAR 52.227-19 (décembre 2007).

Les données contenues dans les présentes se rapportent à un produit et/ou service commercial (tel que défini par la clause FAR 2.101). Il s'agit de données propriétaires de NetApp, Inc. Toutes les données techniques et tous les logiciels fournis par NetApp en vertu du présent Accord sont à caractère commercial et ont été exclusivement développés à l'aide de fonds privés. Le gouvernement des États-Unis dispose d'une licence limitée irrévocable, non exclusive, non cessible, non transférable et mondiale. Cette licence lui permet d'utiliser uniquement les données relatives au contrat du gouvernement des États-Unis d'après lequel les données lui ont été fournies ou celles qui sont nécessaires à son exécution. Sauf dispositions contraires énoncées dans les présentes, l'utilisation, la divulgation, la reproduction, la modification, l'exécution, l'affichage des données sont interdits sans avoir obtenu le consentement écrit préalable de NetApp, Inc. Les droits de licences du Département de la Défense du gouvernement des États-Unis se limitent aux droits identifiés par la clause 252.227-7015(b) du DFARS (février 2014).

#### **Informations sur les marques commerciales**

NETAPP, le logo NETAPP et les marques citées sur le site<http://www.netapp.com/TM>sont des marques déposées ou des marques commerciales de NetApp, Inc. Les autres noms de marques et de produits sont des marques commerciales de leurs propriétaires respectifs.